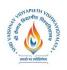

### **Shri Vaishnav Institute of Computer Applications**

Name of the Program: MCA (Banking Technology)

|                |            |                             |   |   |   |         |                               | CHING 8          |                         |                               | SCHEME<br>CTICAL        |
|----------------|------------|-----------------------------|---|---|---|---------|-------------------------------|------------------|-------------------------|-------------------------------|-------------------------|
| COURSE<br>CODE | CATEGORY   | COURSE NAME                 | L | Т | P | CREDITS | END SEM<br>University<br>Exam | Two Term<br>Exam | Teachers<br>Assessment* | END SEM<br>University<br>Exam | Teachers<br>Assessment* |
| MCA101         | COMPULSORY | Programming with C Language | 3 | 0 | 4 | 5       | 60                            | 20               | 20                      | 30                            | 20                      |

**Legends:** L - Lecture; T - Tutorial/Teacher Guided Student Activity; P - Practical; C - Credit; Q/A - Quiz/Assignment/Attendance, MST - Mid Sem Test.

Quiz/Assignment/Project/Participation in class (Given that no component shall be exceed 10 Marks)

#### **Course Educational Objectives (CEOs):**

- To familiarize the students with programming and to encourage them to develop their logic.
- To make students well versed with C language to solve problems efficiently.
- Using simple and well drawn illustrations develop their programming skills using modular programming.
- To make the students well versed with the knowledge of pointer and structure.

#### Course Outcomes (COs): Students will be able to:

- Develop algorithms for problems.
- Apply the programming concepts to solve the given problems.
- Write the programs using modular programming.
- Write the programs using pointers and to manage memory.

#### Unit I:

Concept of problem solving, Problem definition, Flowcharting, Decision table, Algorithm. Characteristics of a good program - accuracy, simplicity, robustness, portability, minimum resource and time requirement, modularization; Categories of Programming Languages, Programming Paradigms: monolithic, Procedural, structured, Non Procedural. Type of errors in programming.

#### **UNIT II:**

**Overview of C:** Features of C, Structure of C program. Elements of C: C character set, identifiers and keywords, data types: primitive and user defined. Operators and Expressions, Type modifiers and type casting. Control Structures. Input/ Output: Unformatted and Formatted I/O functions in C.

<sup>\*</sup>Teacher Assessment shall be based on following components:

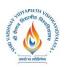

Name of the Program: MCA (Banking Technology)

|                |            |                             |   |   |   |         |                               | CHING &          |                         |                               | SCHEME<br>CTICAL        |
|----------------|------------|-----------------------------|---|---|---|---------|-------------------------------|------------------|-------------------------|-------------------------------|-------------------------|
| COURSE<br>CODE | CATEGORY   | COURSE NAME                 | L | Т | P | CREDITS | END SEM<br>University<br>Exam | Two Term<br>Exam | Teachers<br>Assessment* | END SEM<br>University<br>Exam | Teachers<br>Assessment* |
| MCA101         | COMPULSORY | Programming with C Language | 3 | 0 | 4 | 5       | 60                            | 20               | 20                      | 30                            | 20                      |

#### **Unit III:**

**Functions:** Definition, prototype, Function call, parameters passing – call by value and call by reference. Return value. Storage Classes in C: auto, extern, register and static, their scope, Recursion, Recursion v/s Iteration, types of recursion. Special constructs – Break, continue, exit(), goto and labels.

**Arrays:** Definition, Access of Elements, initialization; Multidimensional arrays, character arrays.

#### **Unit IV:**

**Pointer:** address and dereferencing operators, declaration, assignment, initialization. pointer to pointer and arrays, Array of pointers and its limitation, Function returning pointers; Pointer to function, Function as parameter. Dynamic memory management using functions like malloc(), calloc(), realloc(), free() etc.

**Structure:** Structure —basic, declaration, membership operator, structure within structure, array in structure, array of structure.

#### Unit V:

**Pre-processor directives:** #include, #define, #undef, #if, #ifdef, #ifndef, #else, #elif, #endif, #error, #pragma. Predefined macros. Command line arguments. Variable argument list functions.

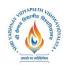

### **Shri Vaishnav Institute of Computer Applications**

Name of the Program: MCA (Banking Technology)

|                |            |                             |   |   |   |         |                               | CHING 8          |                         |                               | SCHEME<br>CTICAL        |
|----------------|------------|-----------------------------|---|---|---|---------|-------------------------------|------------------|-------------------------|-------------------------------|-------------------------|
| COURSE<br>CODE | CATEGORY   | COURSE NAME                 | L | Т | P | CREDITS | END SEM<br>University<br>Exam | Two Term<br>Exam | Teachers<br>Assessment* | END SEM<br>University<br>Exam | Teachers<br>Assessment* |
| MCA101         | COMPULSORY | Programming with C Language | 3 | 0 | 4 | 5       | 60                            | 20               | 20                      | 30                            | 20                      |

#### **List of Experiments:**

- 1. Define an algorithm and flowchart. Draw algorithm and flow chart for a program that converts an input Fahrenheit degree into Celsius equivalent.
- 2. Write an algorithm and a C program to find the greatest among three numbers.
- 3. WAP to print an input string in lower case, upper case and mixed case using library function.
- 4. WAP a C program to reserve an input number.
- 5. Draw a flow chart to find prime number from 1 to 100.
- 6. Write a C program to obtain the sum of first n terms of the following series:  $X X^3/3! + X^5/5! X^7/7! + \dots$
- 7. WAP to calculate factorial of a number using different loops.
- 8. WAP to calculate factorial of a number using recursion.
- 9. WAP in C to generate Fibonacci series.
- 10. WAP in C to generate Pascal triangle.
- 11. WAP in C to swap value and address of two variables.
- 12. WAP in C to search a given element in an array using linear and binary search.
- 13. WAP to sort an integer array in ascending and descending order according to user's choice.
- 14. Write a menu driven program to perform matrix addition, subtraction and multiplication.
- 15. Write a program to sum diagonal elements of two matrices.
- 16. WAP a C program to reverse a string by recursion.

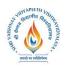

Name of the Program: MCA (Banking Technology)

|                |            |                             |   |   |   |         |                               | CHING &          |                         |                               | SCHEME<br>CTICAL        |
|----------------|------------|-----------------------------|---|---|---|---------|-------------------------------|------------------|-------------------------|-------------------------------|-------------------------|
| COURSE<br>CODE | CATEGORY   | COURSE NAME                 | L | Т | P | CREDITS | END SEM<br>University<br>Exam | Two Term<br>Exam | Teachers<br>Assessment* | END SEM<br>University<br>Exam | Teachers<br>Assessment* |
| MCA101         | COMPULSORY | Programming with C Language | 3 | 0 | 4 | 5       | 60                            | 20               | 20                      | 30                            | 20                      |

17. WAP using structure in C to generate student mark-sheet for 3 students with student details name, course, and semester and with marks in 5 subjects, assume max mark in each subject as 100 and passing marks as 35.

#### **Text Books:**

- 1. Kanitkar Yashwant, Let us C", Edition 16<sup>th</sup> 2017, BPB, New-Delhi.
- 2. Balaguruswami, Ansi C, McGraw Hill Education; Eighth edition 2019, TMH, New-Delhi.
- 3. Kerninghan & Ritchie "The C programming language", Pearson Education India; 2 edition (2015), PHI.
- 4. Schildt "C:The Complete reference" McGraw Hill Education; 4th ed TMH, 2017.
- 5. Byron S. Gottfried, "Programming with C", Schaum's Outline Series Mcgraw –Hill, II-Ed.
- 6. Concepts of Programming Languages Robert .W. Sebesta 8/e, Pearson Education, 2008.
- 7. Programming Language Design Concepts, D. A. Watt, Wiley dreamtech,rp-2007.

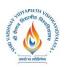

### **Shri Vaishnav Institute of Computer Applications**

Name of the Program: MCA (Banking Technology)

|                |            |                                        |   |   |   | ·       |                               | CHING &          |                         |                               | SCHEME<br>CTICAL        |
|----------------|------------|----------------------------------------|---|---|---|---------|-------------------------------|------------------|-------------------------|-------------------------------|-------------------------|
| COURSE<br>CODE | CATEGORY   | COURSE NAME                            | L | Т | P | CREDITS | END SEM<br>University<br>Exam | Two Term<br>Exam | Teachers<br>Assessment* | END SEM<br>University<br>Exam | Teachers<br>Assessment* |
| MCBT102        | Compulsory | IT Infrastructure Management for Banks | 3 | 1 | 0 | 4       | 60                            | 20               | 20                      | 0                             | 0                       |

**Legends:** L – Lecture; T – Tutorial/Teacher Guided Student Activity; P – Practical; Q/A – Quiz/Assignment/Attendance; MST – Mid Semester Test.

#### **Course Education Objectives (CEOs):**

The objective of this course is to expose the emerging area of IT Infrastructure and its Management. It focuses on Server Management and Data Center management. It also deals with the IT Services Management. This course comprehensively deals with Service Transition principles and Continual Service Improvement principles.

#### **Course Outcomes (COs):**

After successful completion of this course students will be able to manage the basic IT infrastructure of banking and financial services sector. They will be able to effectively handle the security issues, design principles of servers and data centers which are the basic blocks of IT infrastructure. They will be able to design and manage various IT services through well defined procedures available.

#### UNIT I

**Server Management** - Storage Management, Application Management, Information Life Cycle Management, Network Management, Security Management, Tools and Standards for Server, Storage, Application, Information Life Cycle Management, Network and Security Management.

#### **UNIT II**

**Data Center Management** - Data Center Basics, Data Center Architecture, Data Center Design, Data Center Network Design, Data Center Maintenance, Data Center HVAC, Data Center consolidation.

Chairperson Board of Studies Shri Vaishnav Vidyapeeth Vishwavidyalaya, Indore Chairperson Faculty of Studies Shri Vaishnav Vidyapeeth Vishwavidyalaya, Indore

Controller of Examination Shri Vaishnav Vidyapeeth Vishwavidyalaya, Indore Joint Registrar Shri Vaishnav Vidyapeeth Vishwavidyalaya, Indore

<sup>\*</sup>Teacher Assessment shall be based on following components: Quiz/Assignment/Project/Participation in class activities, given that no component shall exceed more than 10 marks

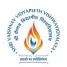

Name of the Program: MCA (Banking Technology)

|                |            |                                        |   |   |   |         |                               | CHING &          |                         |                               | SCHEME<br>CTICAL        |
|----------------|------------|----------------------------------------|---|---|---|---------|-------------------------------|------------------|-------------------------|-------------------------------|-------------------------|
| COURSE<br>CODE | CATEGORY   | COURSE NAME                            | L | Т | P | CREDITS | END SEM<br>University<br>Exam | Two Term<br>Exam | Teachers<br>Assessment* | END SEM<br>University<br>Exam | Teachers<br>Assessment* |
| MCBT102        | Compulsory | IT Infrastructure Management for Banks | 3 | 1 | 0 | 4       | 60                            | 20               | 20                      | 0                             | 0                       |

#### **UNIT III**

IT Services Management – Service Management as a practice, Service strategy principles, Service economics, Strategy and Organization - Strategy, tactics and operations – Service Design

principles, Service Design processes, Service Design Technology related activities, Implementing Service Design.

#### **UNIT IV**

**Service Transition principles** - Service Transition processes, Service Transition common operation - implementing service transition: challenges, critical success factors and risk — Service Operation principles: Service Operation processes, Common Service Operation activities, implementing service operation.

#### **UNIT V**

**Continual Service Improvement principles** - Continual Service Improvement processes, Continual Service Improvement methods and techniques, Implementing Continual Service Improvement.

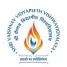

### **Shri Vaishnav Institute of Computer Applications**

Name of the Program: MCA (Banking Technology)

|                |            |                                        |   |   |   |         |                               | CHING &          |                         |                               | SCHEME<br>CTICAL        |
|----------------|------------|----------------------------------------|---|---|---|---------|-------------------------------|------------------|-------------------------|-------------------------------|-------------------------|
| COURSE<br>CODE | CATEGORY   | COURSE NAME                            | L | Т | P | CREDITS | END SEM<br>University<br>Exam | Two Term<br>Exam | Teachers<br>Assessment* | END SEM<br>University<br>Exam | Teachers<br>Assessment* |
| MCBT102        | Compulsory | IT Infrastructure Management for Banks | 3 | 1 | 0 | 4       | 60                            | 20               | 20                      | 0                             | 0                       |

#### **Text Books:**

- 1. Office of Government Commerce, "ITIL Service Strategy", TSO publications, London, 2007
- 2. Office of Government Commerce, "ITIL Service Design", TSO publications, London, 2007
- 3. Office of Government Commerce, "ITIL Service Transition", TSO publications, London, 2007
- 4. Office of Government Commerce, "ITIL Service Operation", TSO publications, London, 2007
- 5. Office of Government Commerce, "ITIL Continual Service Improvement", TSO publications, London, 2007
- 6. KailashJayaswal, "Administering Data Centers: Servers, Storage and Voice over IP", Wiley Publications
- 7. EMC, Information Storage Management: "Storing, Managing and Protecting Digital Information", Wiley 2009
- 8. Gilbert Held, "Server Management: Best Practices Series", Aurebach Publications, 2000
- 9. Stephan R. Kass, "Information Life Cycle Management", Woodhead Publishing, 2006
- 10. Alexander Clemm, "Network Management Fundamentals", Cisco Press, 2006

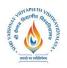

### **Shri Vaishnav Institute of Computer Applications**

Name of the Program: MCA (Banking Technology)

|                |            |                          |   |   |   |         | TEA                           | CHING 6          | & EVAL                 | UATION S                      | SCHEME                 |
|----------------|------------|--------------------------|---|---|---|---------|-------------------------------|------------------|------------------------|-------------------------------|------------------------|
|                |            |                          |   |   |   |         | 7                             | THEORY           | 7                      | PRAC                          | CTICAL                 |
| COURSE<br>CODE | CATEGORY   | COURSE NAME              | L | Т | P | CREDITS | END SEM<br>University<br>Exam | Two Term<br>Exam | Teacher<br>Assessment* | END SEM<br>University<br>Exam | Teacher<br>Assessment* |
| MCA103         | COMPULSORY | Internet Web Programming | 3 | 0 | 4 | 5       | 60                            | 20               | 20                     | 30                            | 20                     |

**Legends:** L - Lecture; T - Tutorial/Teacher Guided Student Activity; P - Practical; C - Credit; Q/A - Quiz/Assignment/Attendance, MST - Mid Sem Test.

Quiz/Assignment/Project/Participation in class (Given that no component shall be exceed 10 Marks)

#### **Course Objectives:**

- Provide an introduction to the fundamental concepts of HTML, CSS, XML, Javascript
- Learn CSS Grid Layout
- Develop basic programming skills using Javascript
- Develop skills in analyzing the usability of a website.
- Understand the principles of creating an effective Web Page.

#### **Course Outcomes:**

After completion of this course the students are expected to be able to demonstrate following knowledge, skills and attitudes:

- Define the principle of Web page design.
- Define the basics of Javascript.
- Visualize the basic concept of HTML.
- Recognize the elements of HTML.
- Introduce basics concept of CSS.
- Develop the concept of XML, XSLT, DTD and XPath.

#### UNIT - I

**Java Methodology:** Classes, Objects, Method, Inheritance, Packages, Abstract Classes, Interfaces, Exception Handling, A brief introduction to Applets.

<sup>\*</sup>Teacher Assessment shall be based on following components:

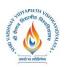

### **Shri Vaishnav Institute of Computer Applications**

Name of the Program: MCA (Banking Technology)

|                |            |                          |   |   |   |         |                               | CHING &          |                        | UATION S<br>PRAC              | CTICAL                 |
|----------------|------------|--------------------------|---|---|---|---------|-------------------------------|------------------|------------------------|-------------------------------|------------------------|
| COURSE<br>CODE | CATEGORY   | COURSE NAME              | L | Т | P | CREDITS | END SEM<br>University<br>Exam | Two Term<br>Exam | Teacher<br>Assessment* | END SEM<br>University<br>Exam | Teacher<br>Assessment* |
| MCA103         | COMPULSORY | Internet Web Programming | 3 | 0 | 4 | 5       | 60                            | 20               | 20                     | 30                            | 20                     |

#### UNIT - II

**HTML**: Introduction to HTML, HTML Documents structure tags, Text Formatting Tags, Inserting Special Characters, Anchor Tags, List Tags, Tables, Frames and Floating Frames, Developing Forms, Adding Images and Sound.

#### UNIT – III

**CSS:** Concept of CSS, Creating Style Sheet, CSS Properties, CSS Styling (Background, Text Format, Controlling Fonts), Working with block elements and objects, Working with Lists and Tables.

#### **UNIT-IV**

**XML:** Creating XML documents, overview of working with elements and attributes

#### **UNIT-V**

**Javascript:** Introduction to Javascript, Identifier and Operator, Control Structure, Functions DOM, Numbers and String Functions, Arrays and Event handling in Javascript, Bootstrapping.

#### **List of Practical:**

- 1.Develop a webpage using Form tag.
- 2.Develop a webpage using different HTML tags.
- 3.Develop a webpage using Table tag.
- 4. Develop a webpage using Frame tag.
- 5.Develop a static website using HTML tags.
- 6.Creating XML documents.
- 7. Creating DTD to validate XML documents.
- 8. Creating XSLT Stylesheet for formatting data.
- 9. Develop a Javascript Form.
- 10.Creating a Javascript POPUP Message.
- 11. Change Link colors using CSS
- 12.Create a TextBox using CSS
- 13. Center-Align elements using CSS

| Chairperson              | Chairperson              | Controller of Examination | Joint Registrar          |
|--------------------------|--------------------------|---------------------------|--------------------------|
| Board of Studies         | Faculty of Studies       | Shri Vaishnav Vidyapeeth  | Shri Vaishnav Vidyapeeth |
| Shri Vaishnav Vidyapeeth | Shri Vaishnav Vidyapeeth | Vishwavidyalaya, Indore   | Vishwavidyalaya, Indore  |
| Vishwavidyalaya, Indore  | Vishwavidyalaya, Indore  |                           |                          |

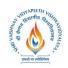

Name of the Program: MCA (Banking Technology)

|                |            |                          |   |   |   |         |                               | CHING &          |                        | UATION S<br>PRAC              | CTICAL                 |
|----------------|------------|--------------------------|---|---|---|---------|-------------------------------|------------------|------------------------|-------------------------------|------------------------|
| COURSE<br>CODE | CATEGORY   | COURSE NAME              | L | Т | P | CREDITS | END SEM<br>University<br>Exam | Two Term<br>Exam | Teacher<br>Assessment* | END SEM<br>University<br>Exam | Teacher<br>Assessment* |
| MCA103         | COMPULSORY | Internet Web Programming | 3 | 0 | 4 | 5       | 60                            | 20               | 20                     | 30                            | 20                     |

14 .Adjust padding using CSS

15.Make a Link Button using CSS

#### **Text Books:**

- 1. Jennifer Robbins ,"Learning Web Design: A beginner's guide to HTML, CSS, Javascript and Web Graphics", 5<sup>th</sup> Edition, Oreilly, 2018
- 2. Doug Tidwell, "XSLT: Mastering XML Transformations", 2<sup>nd</sup> Edition, Oreilly, June 2009
- 3. Jon Duckett,"Javascript and Jquery:Interactive Front-End Web Development",1st Edition, Wiley, July 2014

#### **Reference Books:**

- 1. Craig Granell ,"The Essential Guide to CSS and HTML Web Design", 3<sup>th</sup>Edition, Apress, March 2008
- 2. Jon Duckett, "HTML and CSS:Design and Build Websites", 1st Edition, Wiley, November 2011
- 3. Michael Kay," XSLT Programmer's Reference", Wrox Press Ltd, 1 April 2000.

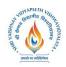

### **Shri Vaishnav Institute of Computer Applications**

Name of the Program: MCA (Banking Technology)

|                |          |                                   |   |   |   |         |                               | CHING &          |                         |                               | SCHEME<br>CTICAL        |
|----------------|----------|-----------------------------------|---|---|---|---------|-------------------------------|------------------|-------------------------|-------------------------------|-------------------------|
| COURSE<br>CODE | CATEGORY | COURSE NAME                       | L | Т | P | CREDITS | END SEM<br>University<br>Exam | Two Term<br>Exam | Teachers<br>Assessment* | END SEM<br>University<br>Exam | Teachers<br>Assessment* |
| MCA203         | DCC      | Database<br>Management<br>Systems | 3 | 0 | 2 | 4       | 60                            | 20               | 20                      | 30                            | 20                      |

**Legends:** L - Lecture; T - Tutorial/Teacher Guided Student Activity; P – Practical; C - Credit; Q/A – Quiz/Assignment/Attendance, MST - Mid Sem Test.

#### **Course Objectives:**

- To provide students with basic concepts in information system and the benefits of these systems
- To provide the knowledge of systems definition, systems requirements and information needed by the decision maker
- To understand the role, requirement and operations that an analyst needed to analyze, design, and implement the systems
- To identify several methods to enhance and develop information systems and to manage the information system recourses
- To explain several ethical issues in information system
- To provide the knowledge of business data modeling for the designing of efficient information systems
- To explain the various issues related with Data Security.

**Course Outcomes:** After completing this course the student will be able to:

- To differentiate between data, information, and knowledge
- Create, maintain and manipulate a relational database using SQL
- Design and build a simple database system and demonstrate competence with the fundamental tasks involved with modeling, designing, and implementing an information system
- Describe the characteristics of database transactions
- Understand the transaction processing system and functional area information system
- To design the efficient database system using normalization
- Define the information systems and differentiate information systems Identify the threats to information security and to protect information recourses

| Chairperson              | Chairperson              | Controller of Examination | Joint Registrar          |
|--------------------------|--------------------------|---------------------------|--------------------------|
| Board of Studies         | Faculty of Studies       | Shri Vaishnav Vidyapeeth  | Shri Vaishnav Vidyapeeth |
| Shri Vaishnav Vidyapeeth | Shri Vaishnav Vidyapeeth | Vishwavidyalaya, Indore   | Vishwavidyalaya, Indore  |
| Vishwavidyalaya, Indore  | Vishwavidyalaya, Indore  |                           |                          |

<sup>\*</sup>Teacher Assessment shall be based on following components: Quiz/Assignment/Project/Participation in class (Given that no component shall be exceed 10 Marks)

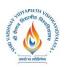

### **Shri Vaishnav Institute of Computer Applications**

Name of the Program: MCA (Banking Technology)

| COURSE<br>CODE |          |                                   |   |   |   |         |                               | CHING & EVALUATION SCHEME THEORY PRACTICAL |                         |                               |                         |
|----------------|----------|-----------------------------------|---|---|---|---------|-------------------------------|--------------------------------------------|-------------------------|-------------------------------|-------------------------|
|                | CATEGORY | COURSE NAME                       | L | Т | P | CREDITS | END SEM<br>University<br>Exam | Two Term<br>Exam                           | Teachers<br>Assessment* | END SEM<br>University<br>Exam | Teachers<br>Assessment* |
| MCA203         | DCC      | Database<br>Management<br>Systems | 3 | 0 | 2 | 4       | 60                            | 20                                         | 20                      | 30                            | 20                      |

- Analyze the basic concepts and architecture associated with DBMS
- To analyze any environment to determine their tables to construct database
- Information systems that support organization, management, Decision making
- To plan, acquire, and maintain information systems.

#### **UNIT-I**

**Introduction:** Introduction to Databases and Transactions, Purpose of Database System- Database System, Database System Concepts and architecture, Advantage of DBMS approach, various view of data, data independence, schema and subschema and instances, primary Database languages, Database administrator and users, data dictionary.

#### **UNIT-II**

Concepts of data models, **ER model:** basic concepts, notation for ER diagram, design issues, mapping constraint, Concepts of keys: super, candidate, primary, alternate, foreign, weak and strong entity sets, specialization and generalization, aggregation, inheritance, design of ER schema, reduction of ER schema to tables, reduction of ER diagrams to tables, extended ER model, relationships of higher degree.

#### **Unit III**

#### Relational data Model and Language:

**Relational Algebra:** concepts, domains, relations, kind of relations, relational database, integrity constraints: entity integrity, referential integrity, Keys constraints, Domain constraints, The structure, relational algebra with extended operations, modifications of Database.

**Relational Calculus**: idea of relational calculus, tuple and domain calculus, Domain relational Calculus, calculus Vs algebra, computational capabilities.

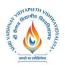

### **Shri Vaishnav Institute of Computer Applications**

Name of the Program: MCA (Banking Technology)

| COURCE         |          |                                   |   |   |   |         | TEAC                          | SCHEME<br>CTICAL |                         |                               |                         |
|----------------|----------|-----------------------------------|---|---|---|---------|-------------------------------|------------------|-------------------------|-------------------------------|-------------------------|
| COURSE<br>CODE | CATEGORY | COURSE NAME                       | L | Т | P | CREDITS | END SEM<br>University<br>Exam | Two Term<br>Exam | Teachers<br>Assessment* | END SEM<br>University<br>Exam | Teachers<br>Assessment* |
| MCA203         | DCC      | Database<br>Management<br>Systems | 3 | 0 | 2 | 4       | 60                            | 20               | 20                      | 30                            | 20                      |

#### **Unit IV**

**Relational Database Design:** basic concepts and definitions, trivial and non-trivial dependencies, closure set of dependencies and of attributes, irreducible set of dependencies, Canonical Cover.

**Normalization:** Introduction, non-loss decomposition, FD diagram, first, second, third Normal forms, dependency preservation, BCNF, multi valued dependencies and fourth normal form, Join dependency and fifth normal form. Codd's rules, Relational Schemas, Introduction to UML, Alternative approaches to database design.

#### **UNIT-V**

**SQL:** Introduction, basic structure of SQL, Characteristics and Advantage of SQL set operations, aggregate functions, null values, SQL data types and literals. SQL operators, Types of SQL commands. Nested sub queries, derived relations, modification of Database, Aggregate functions. Insert, update and delete operations. Triggers in SQL.

**Views:** Introduction to views, data independence, security, updates on views, comparison between tables and views

Distributed Database: basic idea, distributed data storage.

Concepts of **Transaction, concurrency and Recovery:** basic concepts, ACID properties, Transaction states, Implementation of atomicity and durability, concurrent executions.

#### **List of Experiments:**

- 1. To study Basic SQL commands (create database, create table, use, drop, insert) and execute the following queries using these commands:
  - Create a database named 'Employee'.
  - Use the database 'Employee' and create a table 'Emp' with attributes 'ename', ecity', 'salary', 'enumber', 'eaddress', 'depttname'.

| Chairperson              |
|--------------------------|
| Board of Studies         |
| Shri Vaishnav Vidyapeeth |
| Vishwavidyalaya, Indore  |

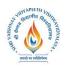

### **Shri Vaishnav Institute of Computer Applications**

Name of the Program: MCA (Banking Technology)

| COURSE<br>CODE |          |                                   |   |   |   |         |                               | Ass Ass Ass Ass Ass Ass Ass Ass Ass Ass |          |                               |      |
|----------------|----------|-----------------------------------|---|---|---|---------|-------------------------------|-----------------------------------------|----------|-------------------------------|------|
|                | CATEGORY | COURSE NAME                       | L | Т | P | CREDITS | END SEM<br>University<br>Exam | w<br>Ex                                 | ch<br>Sm | END SEM<br>University<br>Exam | chei |
| MCA203         | DCC      | Database<br>Management<br>Systems | 3 | 0 | 2 | 4       | 60                            | 20                                      | 20       | 30                            | 20   |

- Create another table 'Company' with attributes 'cname', ccity', 'empnumber' in the database 'Employee'.
- 2 To study the viewing commands (select, update) and execute the following queries using these commands:
  - Find the names of all employees who live in Delhi.
  - Increase the salary of all employees by Rs. 5,000.
  - Find the company names where the number of employees is greater than 10,000.
  - Change the Company City to Gurgaon where the Company name is 'TCS'.
- 3. To study the commands to modify the structure of table (alter, delete) and execute the following queries using these commands:
  - Add an attribute named 'Designation' to the table 'Emp'.
  - Modify the table 'Emp', Change the datatype of 'salary' attribute to float.
  - Drop the attribute 'depttname' from the table 'emp'.
  - Delete the entries from the table 'Company' where the number of employees are less than 500.
- 4. To use (and, or, in, not in, between, not between, like, not like) in compound conditions and execute the following queries using them:
  - Find the names of all employees who live in 'Gurgaon' and whose salary is between Rs. 20,000 and Rs. 30,000.
  - Find the names of all employees whose names begin with either letter 'A' or 'B'.
  - Find the company names where the company city is 'Delhi' and the number of employees is not between 5000 and 10,000.
  - Find the names of all companies that do not end with letter 'A'.
- 5. Using aggregate functions execute the following queries:
  - Find the sum and average of salaries of all employees in computer science department.
  - Find the number of all employees who live in Delhi.
  - Find the maximum and the minimum salary in the HR department.

| Chairperson              | Chairperson              | Controller of Examination | Joint Registrar          |
|--------------------------|--------------------------|---------------------------|--------------------------|
| Board of Studies         | Faculty of Studies       | Shri Vaishnav Vidyapeeth  | Shri Vaishnav Vidyapeeth |
| Shri Vaishnav Vidyapeeth | Shri Vaishnav Vidyapeeth | Vishwavidyalaya, Indore   | Vishwavidyalaya, Indore  |
| Vishwavidyalaya, Indore  | Vishwavidyalaya, Indore  |                           |                          |

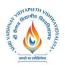

### **Shri Vaishnav Institute of Computer Applications**

Name of the Program: MCA (Banking Technology)

|                |          |                                   |   |   |   |         |                               | CHING 8          |                         | UATION SCHEME<br>PRACTICAL    |                         |
|----------------|----------|-----------------------------------|---|---|---|---------|-------------------------------|------------------|-------------------------|-------------------------------|-------------------------|
| COURSE<br>CODE | CATEGORY | COURSE NAME                       | L | Т | P | CREDITS | END SEM<br>University<br>Exam | Two Term<br>Exam | Teachers<br>Assessment* | END SEM<br>University<br>Exam | Teachers<br>Assessment* |
| MCA203         | DCC      | Database<br>Management<br>Systems | 3 | 0 | 2 | 4       | 60                            | 20               | 20                      | 30                            | 20                      |

6. To execute the following queries using study the grouping commands (group by, order by)

List all employee names in descending order.

- Find number of employees in each department where number of employees is greater than 5.
- List all the department names where average salary of a department is Rs.10,000.

#### 7. To write SQL queries

Alter table 'Emp' and make 'enumber' as the primary key.

- Alter table 'Company' and add the foreign key constraint.
- Add a check constraint in the table 'Emp' such that salary has the value between 0 and Rs.1,00,000.
- Alter table 'Company' and add unique constraint to column cname.
- Add a default constraint to column ccity of table company with the value 'Delhi'.
- Rename the name of database to 'Employee1'.
- Rename the name of table 'Emp' to 'Emp1'.
- Change the name of the attribute 'ename' to 'empname'.
- 8. To execute following queries using appropriate

Retrieve the complete record of an employee and its company from both the table using joins.

- List all the employees working in the company 'TCS'.
- 9. To study the various set operations and execute the following queries using these commands:
  - List the enumber of all employees who live in Delhi and whose company is in Gurgaon or if both conditions are true.
  - List the enumber of all employees who live in Delhi but whose company is not in Gurgaon.

10. To study the various scalar functions and string functions ( power, square, substring, reverse, upper, lower, concatenation) and execute the following queries using these commands:

- Reverse the names of all employees.
- Change the names of company cities to uppercase.
- Concatenate name and city of the employee.

| Chairperson              | Chairperson              | Controller of Examination | Joint Registrar          |
|--------------------------|--------------------------|---------------------------|--------------------------|
| Board of Studies         | Faculty of Studies       | Shri Vaishnav Vidyapeeth  | Shri Vaishnav Vidyapeeth |
| Shri Vaishnav Vidyapeeth | Shri Vaishnav Vidyapeeth | Vishwavidyalaya, Indore   | Vishwavidyalaya, Indore  |
| Vishwavidyalaya, Indore  | Vishwavidyalaya, Indore  |                           |                          |

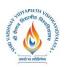

Name of the Program: MCA (Banking Technology)

|                |          |                                   |   |   |   |         | ASS A T T ASS A T T T ASS A T T T T T T |                  |                         |                               |                         |
|----------------|----------|-----------------------------------|---|---|---|---------|-----------------------------------------|------------------|-------------------------|-------------------------------|-------------------------|
| COURSE<br>CODE | CATEGORY | COURSE NAME                       | L | Т | P | CREDITS |                                         | Two Term<br>Exam | Teachers<br>Assessment* | END SEM<br>University<br>Exam | Teachers<br>Assessment* |
| MCA203         | DCC      | Database<br>Management<br>Systems | 3 | 0 | 2 | 4       | 60                                      | 20               | 20                      | 30                            | 20                      |

- 11. To study the commands for views and execute the following queries using these commands:
  - Create a view having ename and ecity.
  - In the above view change the ecity to 'Delhi' where ename is 'John'.
  - Create a view having attributes from both the tables.
  - Update the above view and increase the salary of all employees of IT department by Rs.1000.
- 12. To study the commands involving indexes and executes the following queries:
  - Create an index with attribute ename on the table employee.
  - Create a composite index with attributes cname and ccity on table, company.
  - Drop all indexes created on table, company.

#### **Text Books:**

- 1. A Silberschatz, H.F Korth, Sudersan, "Database System Concepts", 6th Edition, MGH Publication 2013.
- 2. C.J. Date, "An introduction to Database Systems", 6th Edition, Pearson 2003.
- 3. Elmasri & Navathe, "Fundamentals of Database systems", 7<sup>th</sup> Edition, Pearson 2015.
- 4. B.C. Desai, "An introduction to Database systems", BPB.
- 5. Raghu Ramakrishnan, "Database Management Systems", 3<sup>rd</sup> Edition, TMH 2014.

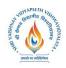

### **Shri Vaishnav Institute of Computer Applications**

Name of the Program: MCA (Banking Technology)

|                |            |                                               |   |   |   | So.     |                               | HING &<br>THEORY |                        | ALUATION SCHEME PRACTICAL     |                        |  |
|----------------|------------|-----------------------------------------------|---|---|---|---------|-------------------------------|------------------|------------------------|-------------------------------|------------------------|--|
| COURSE<br>CODE | CATEGORY   | COURSE NAME                                   | L | Т | P | CREDITS | END SEM<br>University<br>Exam | Two Term<br>Exam | Teacher<br>Assessment* | END SEM<br>University<br>Exam | Teacher<br>Assessment* |  |
| HUPG101        | COMPULSORY | Technical<br>Communication<br>and Soft Skills | 3 | 1 | 0 | 4       | 60                            | 20               | 20                     | 0                             | 0                      |  |

Legends: L - Lecture; T - Tutorial/Teacher Guided Student Activity; P - Practical; C - Credit;

#### Course Educational Objectives (CEOs): The students will be able to:

- Enable them communicate their ideas relevantly and coherently in speaking and writing.
- Understand the nuances of technical communication.

#### Course Outcomes (COs): The students should be able to:

- Use language accurately, fluently and appropriately.
- write project reports, reviews and resumes
- Exhibit advanced skills of interview, debating and discussion.

#### **COURSECONTENTS:**

#### **UNIT I**

Fundamentals of Technical Communication: Technical Communication: Features; Distinction between General and Technical Communication; Language as a tool of Communication; Dimensions of Communication: Technical writing: Paragraph writing; The flow of Communication: Downward; upward, Lateral or Horizontal; Barriers to Communication.

#### **UNIT II**

Forms of Technical Communication: Technical Report: Technical Report v/s General Report; Speech: Introduction & Summarization; 7 Cs of effective business writing: concreteness, completeness, clarity, conciseness, courtesy, correctness, consideration. Skills and sub skills of LSRW.

| Chairperson              | Chairperson              | Controller of Examination | Joint Registrar          |
|--------------------------|--------------------------|---------------------------|--------------------------|
| Board of Studies         | Faculty of Studies       | Shri Vaishnav Vidyapeeth  | Shri Vaishnav Vidyapeeth |
| Shri Vaishnav Vidyapeeth | Shri Vaishnav Vidyapeeth | Vishwavidyalaya, Indore   | Vishwavidyalaya, Indore  |
| Vichwaridvalava Indore   | Vichwanidvalava Indore   |                           |                          |

<sup>\*</sup>Teacher Assessment shall be based following components: Quiz/Assignment/ Project/Participation in Class, given that no component shall exceed more than 10 marks.

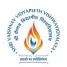

## **Shri Vaishnav Institute of Computer Applications**

Name of the Program: MCA (Banking Technology)

| COURSE<br>CODE |            |                                               |   |   |   |         |                               | HING &<br>THEORY |                        | ATION SCI<br>PRACT            |                     |
|----------------|------------|-----------------------------------------------|---|---|---|---------|-------------------------------|------------------|------------------------|-------------------------------|---------------------|
|                | CATEGORY   | COURSE NAME                                   | L | Т | P | CREDITS | END SEM<br>University<br>Exam | Two Term Exam    | Teacher<br>Assessment* | END SEM<br>University<br>Exam | Teacher Assessment* |
| HUPG101        | COMPULSORY | Technical<br>Communication<br>and Soft Skills | 3 | 1 | 0 | 4       | 60                            | 20               | 20                     | 0                             | 0                   |

#### **UNIT III**

Technical Presentation: Strategies & Techniques Presentation: Forms; interpersonal Communication; Class room presentation; style; method; Public Speaking: method; Techniques: Clarity of substance; emotion; Modes of Presentation; Overcoming Stage Fear: Confident speaking; Audience Analysis & retention of audience interest; Methods of Presentation, Areas for an effective presentation.

#### **UNIT IV**

Technical Communication Skills: Resume writing – CV – structural differences, structure and presentation, planning, defining the career objective Interview Skills – formal & informal interviews, concept and process, pre-interview planning, opening strategies, answering strategies, interview through tele and video-conferencing, Group Discussion – dynamics of group discussion.

#### **UNIT V**

Soft Skills: An Introduction–Definition and Significance of Soft Skills; Process, Importance and Measurement of Soft Skill Development, Time Management–Concept, Essentials, Tips. Decision-Making, Conflict Management: Conflict-Definition, Nature, Types and Causes; Methods of Conflict Resolution.

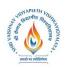

Name of the Program: MCA (Banking Technology)

| COURSE<br>CODE | CATEGORY   | COURSE NAME                             | L | Т | P | CREDITS | TEACHING & EVALUATION SCHEME  |                  |                        |                               |                        |
|----------------|------------|-----------------------------------------|---|---|---|---------|-------------------------------|------------------|------------------------|-------------------------------|------------------------|
|                |            |                                         |   |   |   |         | THEORY                        |                  |                        | PRACTICAL                     |                        |
|                |            |                                         |   |   |   |         | END SEM<br>University<br>Exam | Two Term<br>Exam | Teacher<br>Assessment* | END SEM<br>University<br>Exam | Teacher<br>Assessment* |
| HUPG101        | COMPULSORY | Technical Communication and Soft Skills | 3 | 1 | 0 | 4       | 60                            | 20               | 20                     | 0                             | 0                      |

#### **Suggested Readings**

- Simon Sweeny, "English for Business Communication", CUP, First South Asian Edition, 2010.
- Ashraf Rizvi, "Effective Technical Communication", TataMcGraw-Hill Publishing Company Ltd. 2005.
- Sunita Mishra & C. Muralikrishna, "Communication Skills forEngineers", Pearson Education, 2007.
- Meenakshi Raman &Sangeeta Sharma, "TechnicalCommunication", Oxford University Press, 2011.
- R.C. Sharma, Krishna Mohan, "Business Correspondence and Report writing", 4th Edition, Tata Mcgraw-Hill Publishing Co.Ltd., 2010.

तमसो मा ज्योतिर्गमय